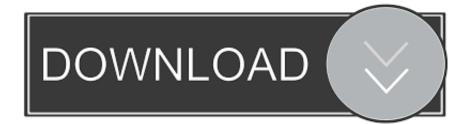

## Chromium 68.0.3425.0 Activation Code

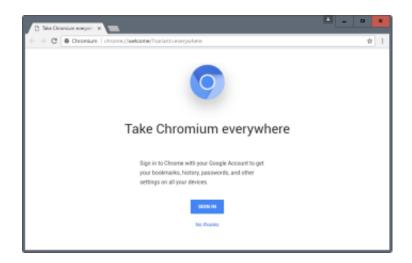

Chromium 68.0.3425.0 Activation Code

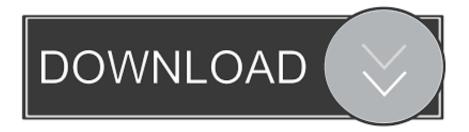

To activate Read&Write for Google Chrome with your single license product code, open the toolbar by clicking the purple puzzle piece to the .... Request activation code. PLEASE NOTE: If you made a donation within the last 3-5 business days, your information may not be in our member database yet and .... The FPU Membership activation code is only shipped out with gift orders. If you ordered your membership online you should have created an.... Update to Chromium version 68.0.3425.0 (#557062). Known issues: ... Similar changes may need to be applied to the CEF source code. 'files': [ ... LOG(ERROR)